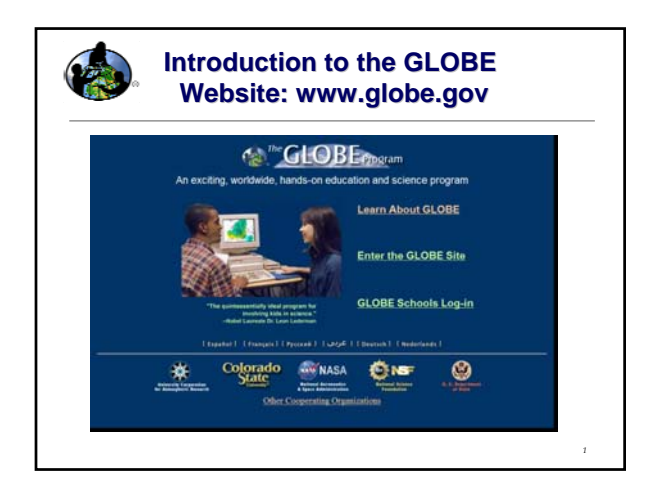

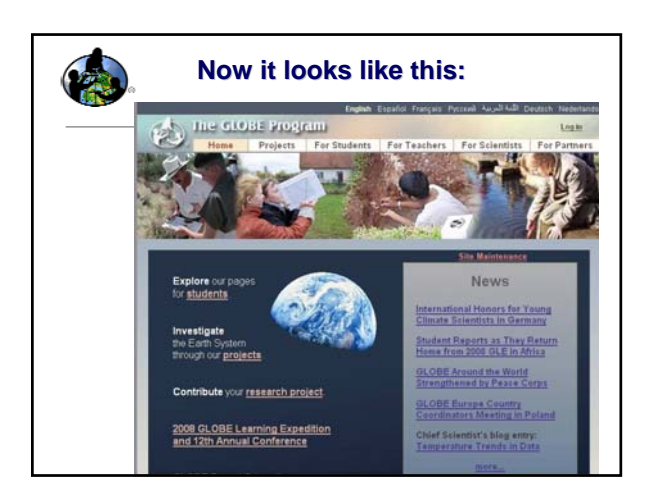

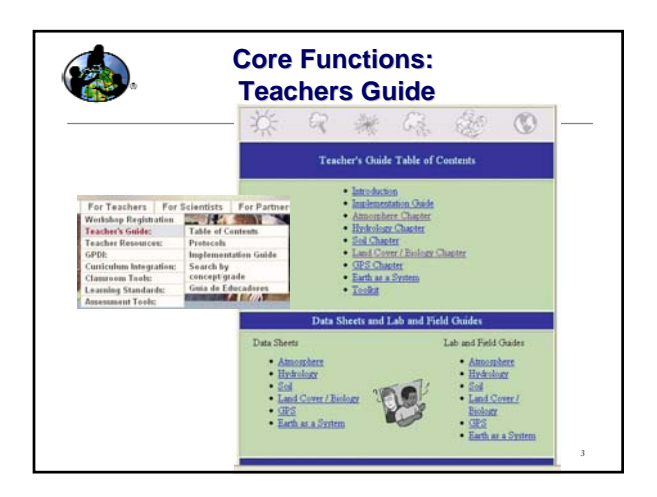

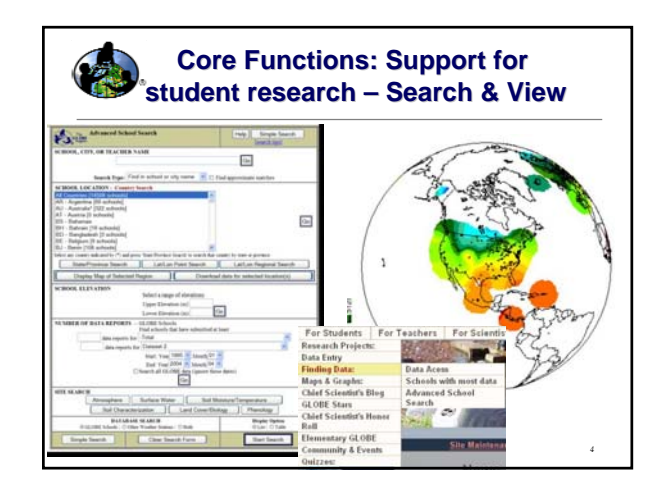

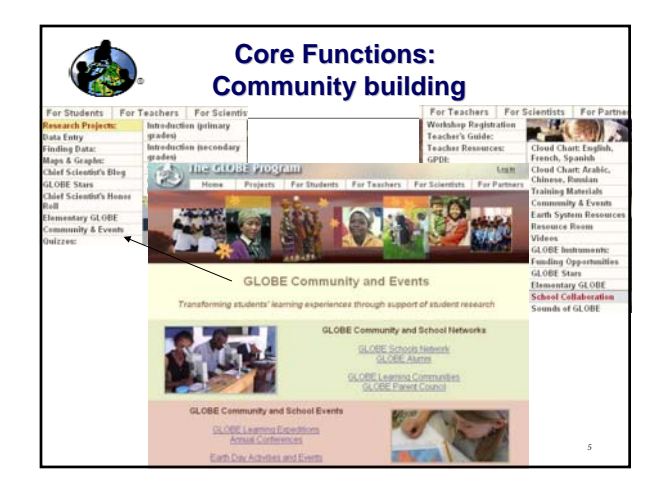

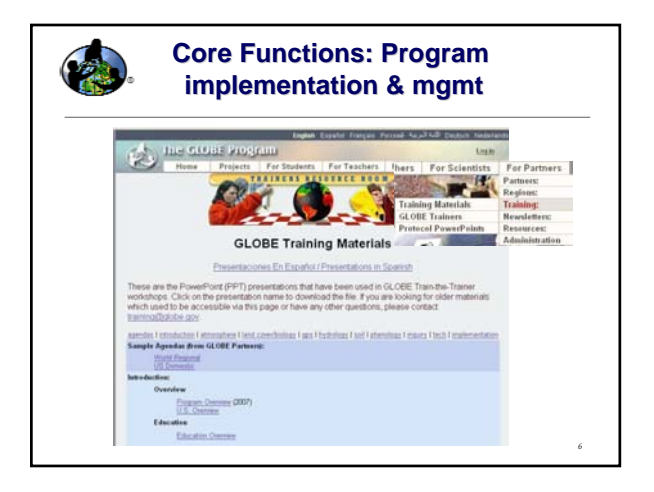

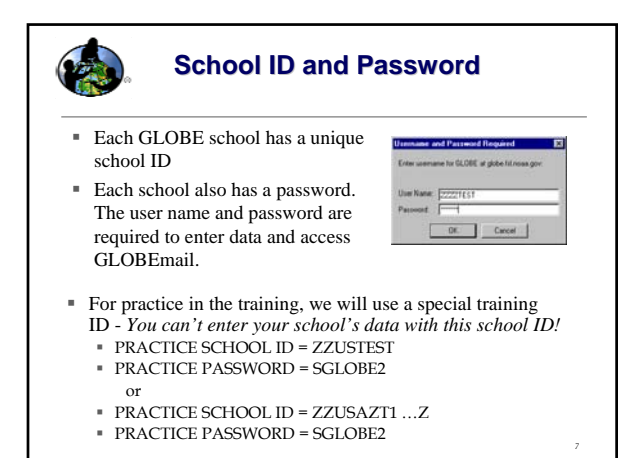

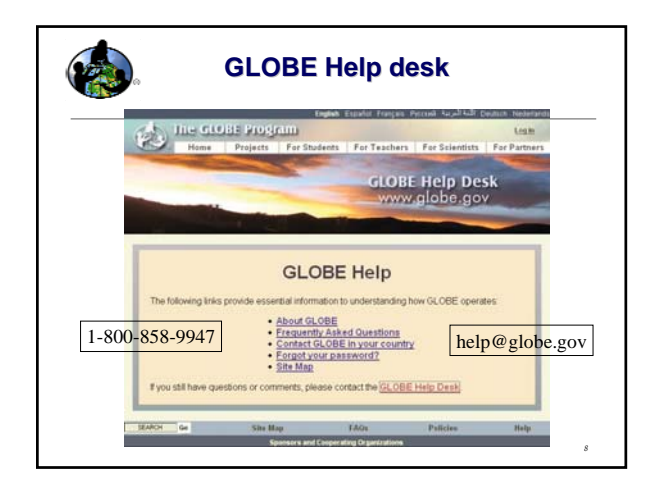

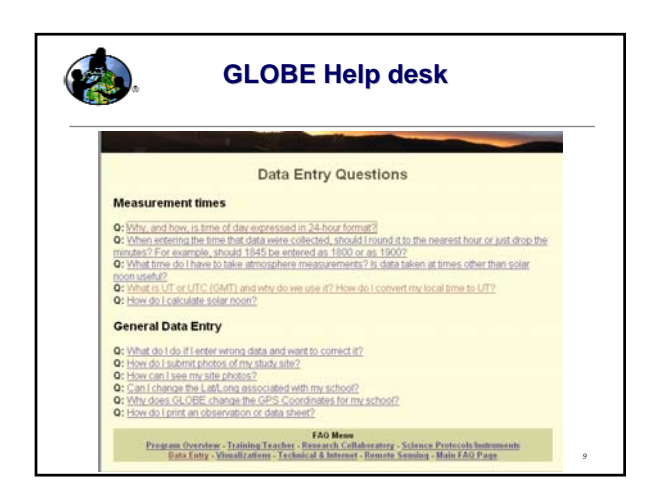

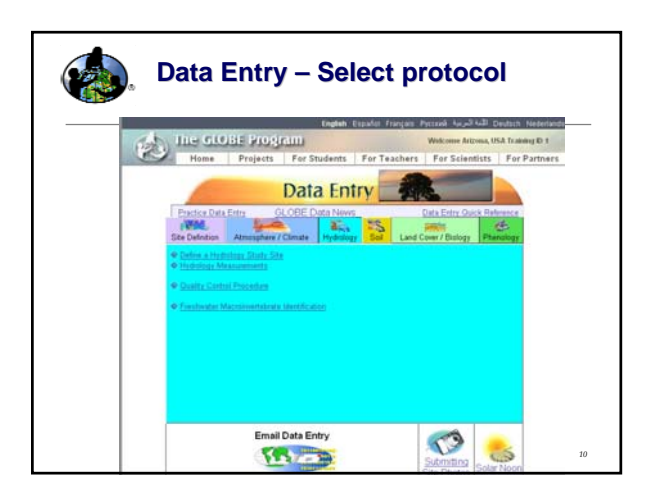

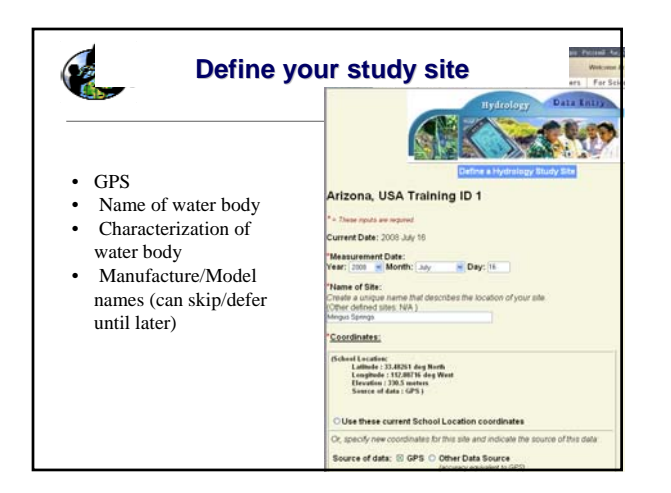

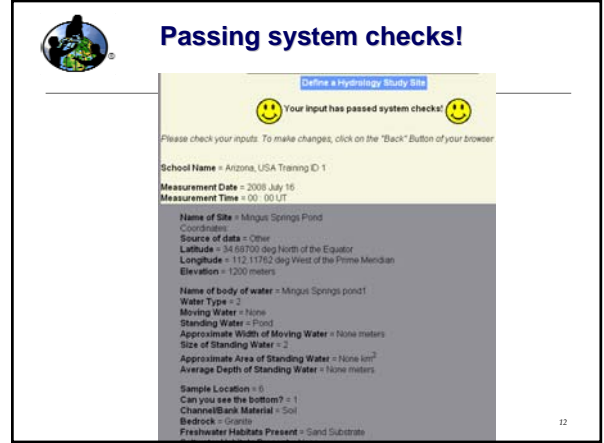

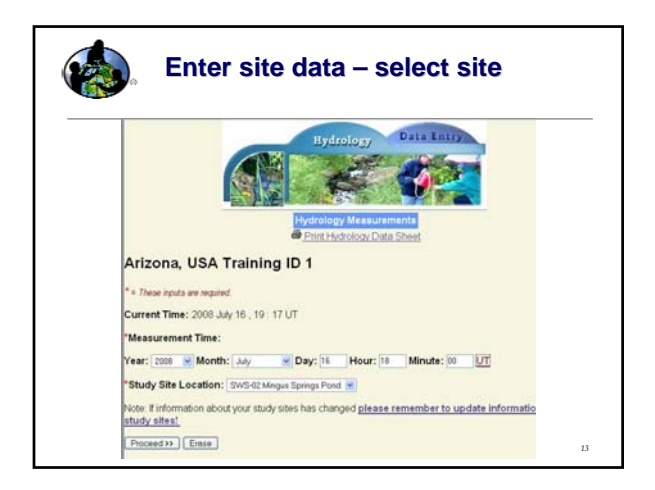

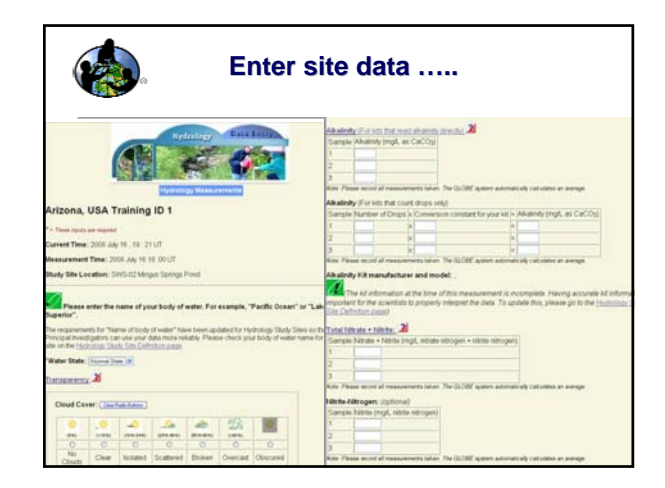

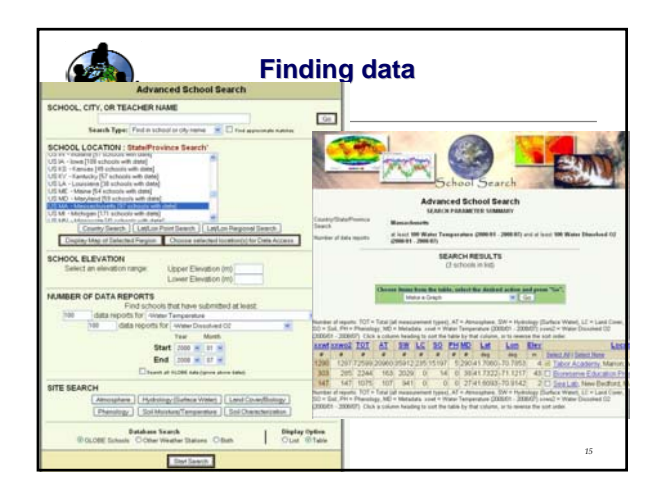

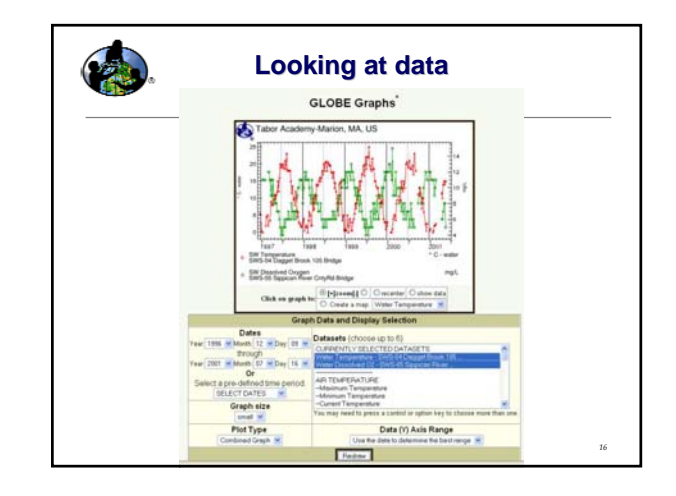

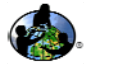

## **Asking questions**

- $\blacksquare$  Keep it simple
- $\blacksquare$  Initially focus on understanding typical range of variability and factors affecting data quality.
- Next focus on spatial and temporal comparisons: space: compare similar measurements at 2 different sites
	- Time: compare a series of measurements seasonally
	- Physical: what measurements should show correlations?
- If possible, try to fashion an initial hypothesis:<br>I expect \_\_\_\_\_\_\_\_\_\_ because \_\_\_\_\_\_\_\_\_\_  $\frac{1}{2}$  because
- What data supports your hypothesis?
- Refine your hypothesis can you make it more quantitative?

## **Changing Your GLOBE Password**

- Each school also has a special teacher password, which can be used to change the school password.
- To change your school or teacher password, select "Change Password" from the navigation bar on the left.

*18*

- Enter the teacher password: TGLOBE2
- Type in current password:
- (SGLOBE2 for school, TGLOBE2 for teacher)
- Type in new password twice
	- Any word of your choosing 6 to 8 characters long
- Click the button to submit the new password